# **Member roles**

## Add permissions for user

#### **Organization**

Organization usually represents the whole company, organizational unit or department. Organization is usually split between multiple smaller teams with some being able to manage the whole organization.

Default role (assigned to every new organization member) can be configured.

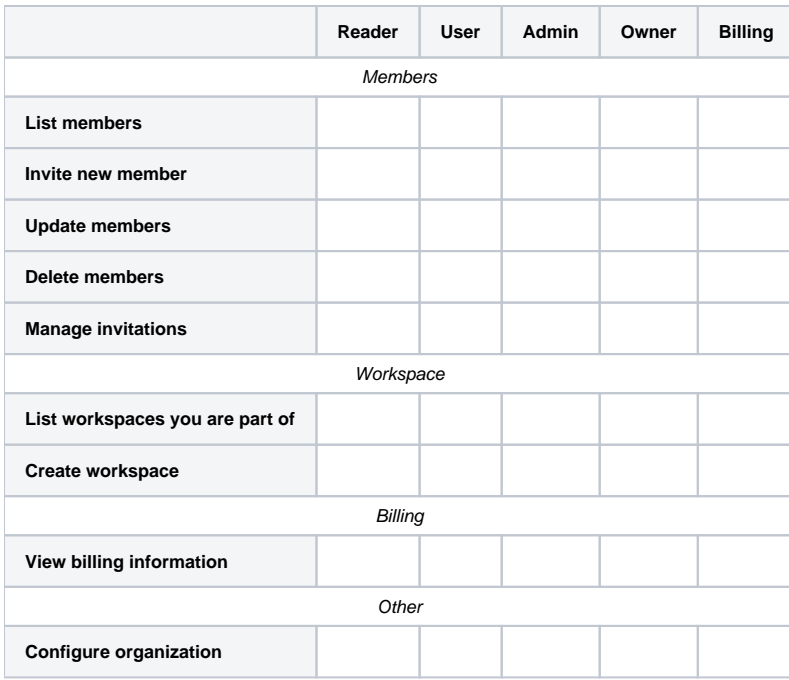

<sup>1</sup> As organization Admin, you can't update and delete members with Owner role

#### **Workspace**

Workspace contains people who share resources (servers, applications, Jira project...) to effectively collaborate together.

Default role (assigned to every new workspace member) can be configured.

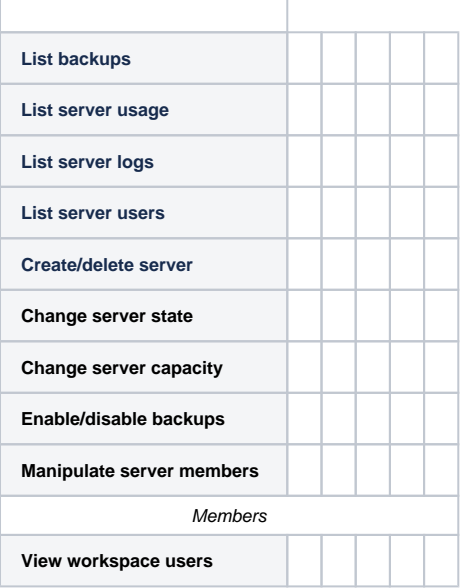

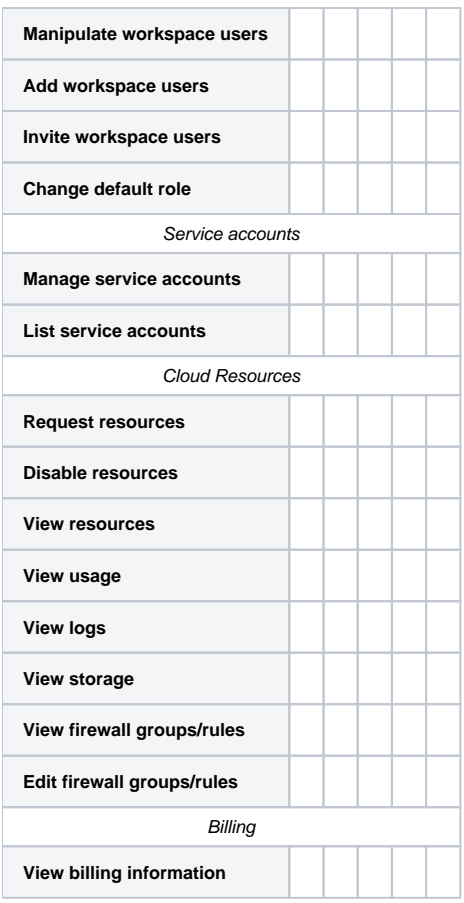

<sup>1</sup> As workspace Admin, you can't update and delete members with Owner role

### **SaaS**

SaaS is standalone component such as Jira project, git repository or Confluence space used by single workspace.

Specific permissions for each role vary between SaaS types. Tables for each SaaS are collapsed below.

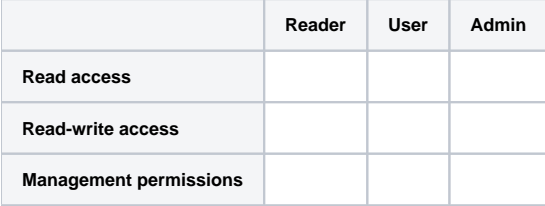

#### **Jira project**

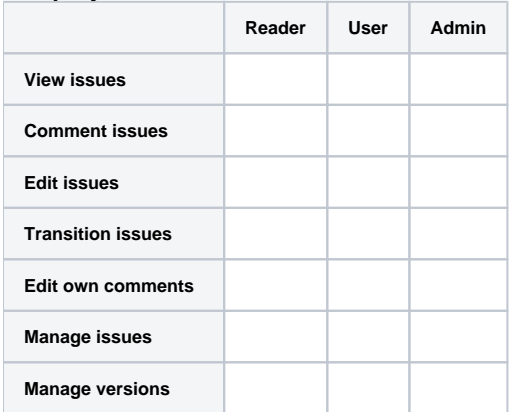

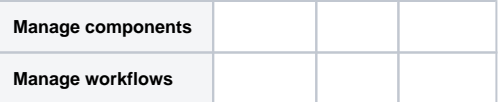

#### **Confluence project**

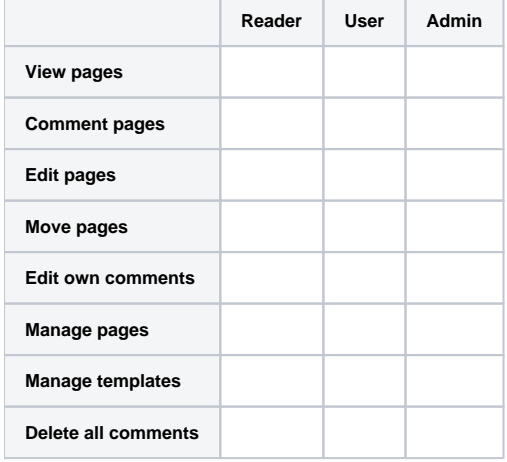

#### **Gitlab repository**

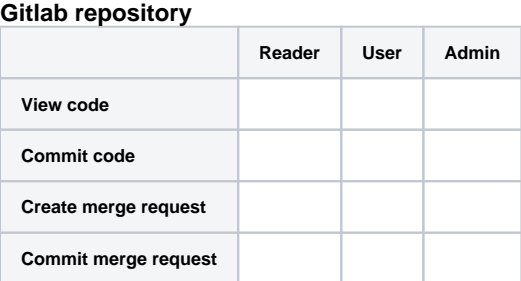

#### **Artifactory repository**

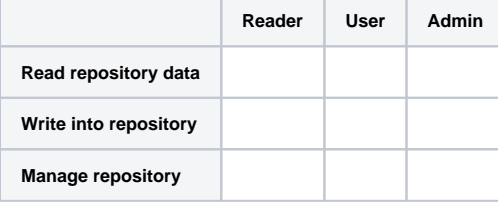

### **SeedDMS folder**

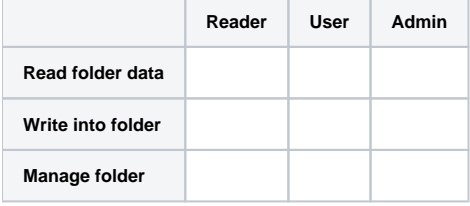

## **Subversion project**

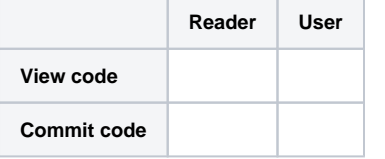

## **Bitbucket repository**

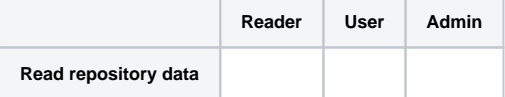

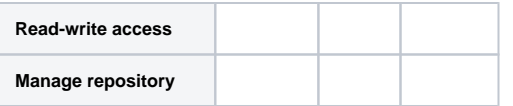

#### **Add all workspace users**

You can give all workspace members the default membership in SaaS. On SaaS Members page, click Add member button and choose Add all workspace members.

#### **Application**

Not all applications support permission management. It is enabled and managed upon request by TDS support team.

Specific permissions for each role vary between SaaS types as not every application contains logical counterpart to portal role.

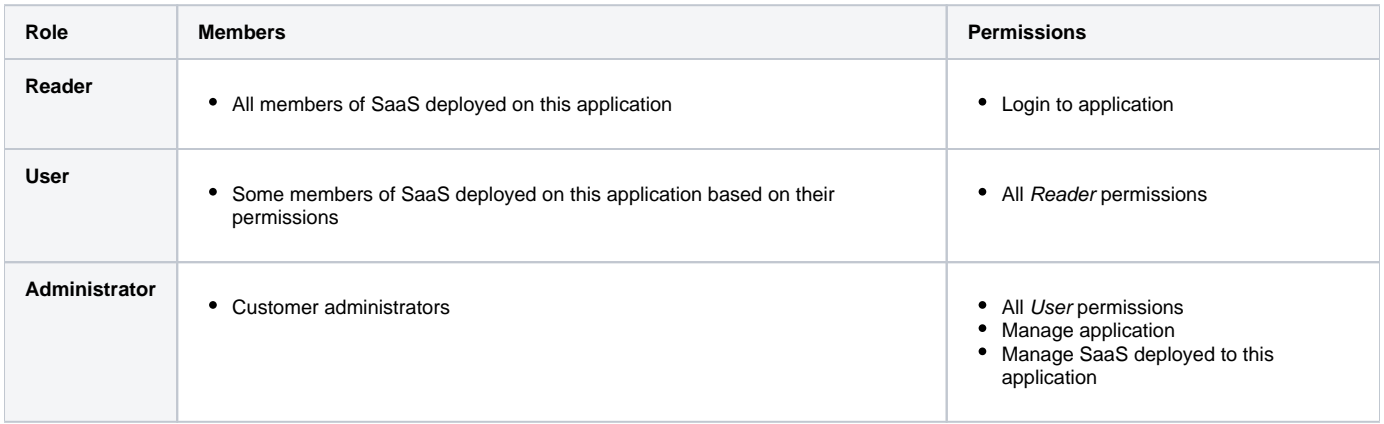

#### **Server**

Server permissions give you ability to access and manage server. You need to [add your public SSH key](https://wiki.tds.tieto.com/display/TDSKB/SSH+Key) to portal.

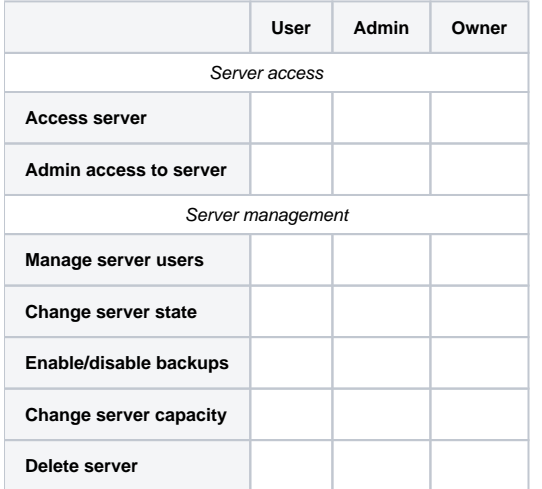

<sup>1</sup> As server Admin, you can't update and delete members with Owner role